z/TPF EE V1.1z/TPFDF V1.1TPF Toolkit for WebSphere® Studio V3 TPF Operations Server V1.2

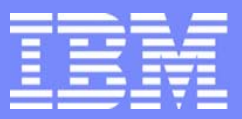

IBM Software Group

#### *TPF Users Group Spring 2006 TPF Users Group Spring 2006*

Various TPF Base Updates

Name : Michael Shershin Venue : SCP Subcommittee

**AIM Enterprise Platform Software** IBM z/Transaction Processing Facility Enterprise Edition 1.1.0 © IBM Corporation 2006

Any references to future plans are for planning purposes only. IBM reserves the right to change those plans at its discretion. Any reliance on such a disclosure is solely at your own risk. IBM makes no commitment to provide additional information in the future.

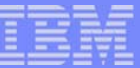

## Agenda

#### **Dump enhancements**

- ZSTAT DUMP HISTORY
- ▶ ZSTAT DUMP SNAP HISTORY
- $\blacktriangleright$  Duplicate dump handling
- Dump post processor
- Record hold table enhancements
- MAH Enhancements
- Improve time measurement for DLAYC / DEFRC
- ZSPER enhancements
- **ZDECB enhancements** 
	- $\blacktriangleright$  Filtering
	- ▶ User exit
	- $\blacktriangleright$  Precision
- **TOD Clock Validation**
- **Norm State Pool Reallocation details**
- Other pools enhancements

**AIM Enterprise Platform Software IBM z/Transaction Processing Facility Enterprise Edition 1.1.0 TPF Users Group Contract Denver. Colorado Contract Contract Contract Contract Contract Contract Contract Contract Contract Contract Contract Contract Contract Contract Contract Contract Contract Contract Contract Contract © IBM Corporation 2006**

tgs06u.PRZ 05/09/06 Pages 2

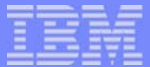

### ZSTAT DUMP HISTORYZSTAT DUMP SNAP HISTORY

- **z/TPF APAR PJ30686**
- **Displays last 8 dumps or SNAPs**
- **Not saved across an IPL**

#### zstat dump history CSMP0097I 16.35.53 CPU-B SS-BSS SSU-HPN IS-01 \_ STAT0030I 16.35.53 DUMP HISTORY DISPLAYSEQNUM DUMP NUMBER TRC PGM LOADSET LNIATA TIME SS SSU IS9522 OPR-I0DECB0 QDCA CP 010000B 09.54.49 BSS HPN 019523 OPR-I0DECB0 QDCA CTAD BASE 010000B 09.54.54 BSS HPN 019524 CTL-I0000D9 QSG5 CP 010012B 10.59.28 BSS HPN 019525 CTL-I064905 CPS0 000000B 11.13.28 BSS HPN 019526 CTL-I064905 CPS0 000000B 11.13.28 BSS HPN 019527 OPR-I007777 QSG3 CTIS BASE 000000B 11.14.40 BSS HPN 019528 OPR-I999999 QSG3 QSG3 BASE 000000B 11.15.06 BSS HPN 019529 OPR-I007777 QSGA CTIS BASE 000000B 12.56.13 BSS HPN 01 $FND$  OF DISPLAY+

**AIM Enterprise Platform Software IBM z/Transaction Processing Facility Enterprise Edition 1.1.0 TPF Users Group Contract Colorado Constructs Colorado Constructs Colorado Constructs Spring 2006 © IBM Corporation 2006**

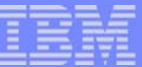

### Duplicate Dump Handling

- **z/TPF APAR PJ30740**
- **Display contents of duplicate dump table** 
	- ► ZDSER DUPL
	- ► ZDSER SNAP DUPL
- Remove selected dumps from duplicate dump table
	- ► ZASER REMOVE
	- ► ZASER SNAP REMOVE
- **Duplicate dumps are based on** 
	- **Follow** memory address of dump
	- SERRC number
	- $\blacktriangleright$  Trace name / Program name
	- ▶ Subsystem

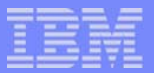

#### ZDSER DUPL Example

zdser dupl CSMP0097I 16.40.10 CPU-B SS-BSS SSU-HPN IS-01DSER0020I 16.40.10 DUPL DISPLAYDUMP NUMBER SS PGM ADDRESSI000DECB5 BSS QDCA 000000000001D9FAI000DECB0 BSS QDCA 0000000000013D3EI000DECB0 BSS QDCA 00000003C9E6E1A4I00007777 BSS QSG3 00000003CA6DE5E8 \_ I00999999 BSS QSG3 00000003C87B5D34I00007777 BSS QSGA 00000003CA6DE5E8 $FND$  OF DISPLAY+

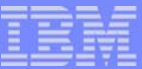

#### Dump post processor

- $\blacksquare$   $\blacksquare$   $\blacks$
- **Include the following line at the start of each post processed dump** START OF POST PROCESSING RUN
- $\blacksquare$  Intended to assist automation

# START OF POST PROCESSING RUN FOR DUMP 7223START OF POST PROCESSING RUN FOR DUMP 7323

**AIM Enterprise Platform Software IBM z/Transaction Processing Facility Enterprise Edition 1.1.0 TPF Users Group Contract Denver. Colorado Contract Contract Contract Contract Contract Contract Contract Contract Contract Contract Contract Contract Contract Contract Contract Contract Contract Contract Contract Contract © IBM Corporation 2006**

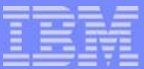

#### Record Hold Table Enhancements

- $\blacksquare$   $\blacksquare$   $\blacks$
- CTL-21 record hold table full has been eliminated
	- ► If all overflow entries are in use, system heap will be obtained to extent the RHT
		- New overflow entries in system heap block will be added to RHT chain of available overflows
- **Hold table monitor** 
	- ► Identify file addresses in hold table whose ECB exited and hold table cleaned up was skipped
		- CE1HLD has been zeroed prior to exit
	- ▶ Do UNFRC on these file addresses

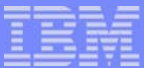

## Missing Attention Handler (MAH) Enhancements

- **TPF 4.1 APAR PJ30852**
- **z/TPF APAR PJ31006**
- **MAH** is always active
- **Default timeout value is** 
	- ► 5 seconds for native TPF
	- ► 10 second under VM
	- ▶ ZSONS DISPLAY MAH
	- $\triangleright$  ZSONS ALTER MAH
- **During MPLF reconnect, MAH will not** 
	- $\blacktriangleright$  grant locks
	- allow purges to be considered to be complete
- **If MPLF reconnect fails, locks will not be granted on the affected DASD** subsystem

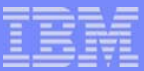

### Improve Time Measurement for DLAYC / DEFRC

- **TPF 4.1 APAR PJ30352**
- **zTPF APAR PJ30632**
- Time used to add to accumulator calculated by
	- ► Executing 10 DEFRCs and finding the lowest time
- Scenarios for adding time to the delay / defer accumulator will vary
	- DLAYC, DEFRC, or YIELDC VCT executed
		- Predetermined time added to accumulator
	- ► LODIC returns "not enough resources" and DLAYC or DEFRC is executed
		- Time from end of LODIC to top of CPU loop is added to accumulator
	- ► DLAYC or DEFRC gives up control; on return LODIC returns "not enough resources" and DLAYC or DEFRC is executed
		- Total time ECB dispatched will be added to accumulator
	- ▶ YIELDC READY executed
		- No time is added to accumulator

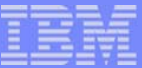

#### ZSPER Enhancements

#### **z/TPF APAR PJ30738**

- **Trace alters of a specific memory location to a specific value** 
	- ▶ ZSPER STORE INTO-address.bytes MDATA-value
	- ▶ ZSPER STORE INTO-address.bytes MINSTR-instruction
	- ▶ ZSPER BRANCH INTO-address.bytes MINSTR-instruction
	- ▶ ZSPER INSTR RANGE-address.bytes MINSTR-instruction

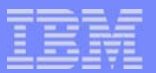

#### ZDECB Filtering Enhancement

#### **z/TPF APAR PJ30691**

- **Provide filtering capabilities on ZDECB** 
	- ▶ PGM-program\_name NOPGM-program\_name
	- ▶ TRC-trace\_name MOTRC-trace\_name
	-
	- ▶ IS-istream\_number MOIS-istream\_number
	-
- User exits provided in UVXS
	- ▶ include\_ecb\_user\_exit()
		- ZDECB INCLUDE-value will be passed to user exit
	- ▶ get\_input\_msg\_user\_exit()
- ▶ SSU-ssu\_name NOSSU-ssu\_name
	-
- ▶ SVC-svc\_name NOSVC-svc\_name

#### ZDECB Filtering Example

zdech 0 svc-fi whc CSMP0097I 16.22.37 CPU-B SS-BSS SSU-HPN IS-01DECB0014I 16.22.37 DISPLAY ECB SUMMARYECB ADDR SSU IS PGM TRC MIN SC ORIGIN I H DSP SVC13911000 HPN 1 XLAA \* XLAA 0 CXFR 1 1 1DC FIWHC CC01E820TOTAL 1 END OF DISPLAY+zdecb 0 pgm-comx CSMP0097I 16.25.53 CPU-B SS-BSS SSU-HPN IS-01DECB0014I 16.25.53 DISPLAY ECB SUMMARYECB ADDR SSU IS PGM TRC MIN SC ORIGIN I H DSP SVC13653000 HPN 2 COMX COMX 999 24 CXFR 1 0 SAWNC137E2000 HPN 2 COMX COMX 999 24 CXFR 1 0 SAWNC138F0000 HPN 2 COMX COMX 999 24 CXFR 1 0 SAWNC13A8E000 HPN 2 COMX COMX 999 24 CXFR 1 0 SAWNC13B2A000 HPN 10 COMX COMX 999 23 CXFR 1 0 SAWNC13CEF000 HPN 2 COMX COMX 999 24 CXFR 1 0 SAWNC13ECC000 HPN 2 COMX COMX 999 24 CXFR 1 0 SAWNC TOTAL 7

END OF DISPLAY+

**AIM Enterprise Platform Software IBM z/Transaction Processing Facility Enterprise Edition 1.1.0 TPF Users Group Contract Colorado Constructs Colorado Constructs Colorado Constructs Spring 2006 © IBM Corporation 2006**

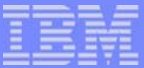

#### ZDECB Precision Enhancement

- **z/TPF APAR PJ30803**
- Displays of MILS, FIND, FILE, and GETF will summarize the numbers
	- If number = 5000, display as  $5K$
	- If number =  $5000000$ , display as 5M
- **Override summarizing** 
	- ▶ ZDECB STAT PRECISION-
		- PRECISION-ALL
		- PRECISION-MILS
		- PRECISION-FIND
		- PRECISION-FILE
		- PRECISION-GETF

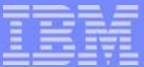

#### ZDECB Precision Examples

zdecb stat all nopgm-c CSMP0097I 16.31.36 CPU-B SS-BSS SSU-HPN IS-01DECB0014I 16.31.36 DISPLAY ECB SUMMARYECB ADDR SSU IS PGM TRC MIN SC MILS F4K F1MB FIND FILE GETF13932000 HPN 1 QSGJ QSGJ 999 26 6K 0 0 0 0 0 13755000 HPN 1 XLAA \* XLAA 0 0 0 0 1 0 0TOTAL 2END OF DISPLAY+zdecb stat all nopgm-c precision-mils CSMP0097I 16.31.53 CPU-B SS-BSS SSU-HPN IS-01DECB0014I 16.31.53 DISPLAY ECB SUMMARYECB ADDR SSU IS PGM TRC MIN SC MILS F4K F1MB FIND FILE GETF13932000 HPN 1 QSGJ QSGJ 999 44 6342 0 0 0 0  $\Omega$ 13BAE000 HPN 1 XLAA \* XLAA 0 0 0 0 1 0 0TOTAL

**AIM Enterprise Platform Software IBM z/Transaction Processing Facility Enterprise Edition 1.1.0 TPF Users Group Colorado Colorado Colorado Colorado Spring 2006 © IBM Corporation 2006**

END OF DISPLAY+

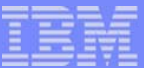

### TOD Clock Validation

- **z/TPF APAR PJ30869**
- **TPF 4.1 APAR PJ31088**
- In restart compares processor TOD to other confirmed processors in the loosely couplex complex
	- STCK #1 on IPLing processor
	- SIPCC to all other processors in loosely coupled complex
	- STCK #2 on other confirmed processors
	- ▶ SIPCC to requesting processor
	- ► STCK #3 on requesting processor
	- ▶ Order must be: STCK #1 < STCK #2 < STCK #3
	- If order not met, warning message sent
		- CTDV0005W 10.15.41 TOD CLOCK ON CPU-x IS NOT IN SYNCH WITH TOD CLOCK ON CPU-y
- Intented to catch incorrectly configured LPARs when ETR offset support is used

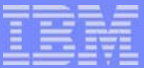

#### Norm State Pool Reallocation

- $\blacksquare$   $\triangleright$   $\triangleright$   $\preightharpoonup$   $\triangleright$   $\triangleright$   $\preightharpoonup$   $\triangleright$   $\preightharpoonup$   $\triangleright$   $\preightharpoonup$   $\triangleright$   $\pre$
- **Complex outage not needed to do a pool reallocation** 
	- **If fallback is needed, complex outage is still required**
- **Function** 
	- Add new pool segments anywhere in configuration
	- Expand existing pool segments
	- ► Combine existing pool segments as long as first pool segment has a even multiple of 8000 addresses in it
	- ▶ Add new pool sections
	- ▶ Deactivate pool segments
	- ▶ Delete pool segments as long as they were previously deactivated
- **Additional new function** 
	- ► Force reorder in core pool directory
	- $\blacktriangleright$  Empty a pool directory
	- ► IPL no longer required for a change in pool set size to take effect
	- ▶ Validate DASD Format

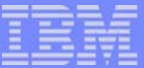

### Norm State Pool Reallocation

- **How does it work?** 
	- ▶ New record types are used for
		- Pool segment table
		- Directory records
		- Short term control records
	- $\blacktriangleright$  New records are created with the new configuration
	- ► Changes to current directory records are shadow copied to new directory records
	- At time to use new configuration, use new records
	- If fallback needed, go back to old records
- **Initialization** 
	- ▶ ZPOOL NORM INIT PDIR-SONRI PSEG-PSTXCUR STCCR-STCCR
		- One time command
		- If not initialized, restart will stop and prompt for this command
		- Restore procedures should be updated to include this command

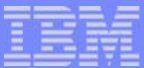

### Norm State Pool Reallocation - Steps to do a reallocation

- 1. FCTB load
- 2. Validate DASD format
	- ▶ ZSVTT
- 3. Set control information
	- ▶ ZPOOL NORM ALTER PDIR-new\_dir PSEG-new\_pst STCCR-new\_stccr
- 4. Create new pool directories
	- ▶ ZPOOL NORM GENERATION CREATE
- 5. Copy status of currenly in use directories
	- ▶ ZPOOL NORM GENERATION RECONFIGURE
- 6. Use new directories
	- **EXPOOL NORM GENERATION UPDATE**
- 7. Verify that you want to use new directories
	- **EXPOOL NORM GENERATION ONLINE CONTINUE**
- 8. Initialize pseudo directories (must be done before first Recoup run)
	- ► ZPOOL INIT PSDIR

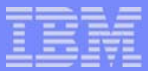

#### Norm State Pool Reallocation - Control functions

- Define new record types
	- ▶ ZPOOL NORM ALTER PDIR-new\_dir PSEG-new\_pst STCCR-new\_stccr
		- PDIR-new\_dir defines pool directory record type (current PDIR=SONRI)
		- PSEG-new\_pst defines pool segment table (current PSEG=PSTXCUR)
		- STCCR-new\_stccr defines short term control record (current STCCR=STCCR)
- Select next reorder usage
	- ▶ ZPOOL NORM ALTER NEXTDIR- SECTION-
		- NEXTDIR-NEXT uses next scheduled directory in section on next reorder
		- NEXTDIR-FIRST uses first directory in section on next reorder
		- NEXTDIR-NEW uses first new directory in section on next reorder
- **Select whether to define new pools as available or in use** 
	- **EXPOOL NORM ALTER FILL-**
		- FILL-FULL defines new pools as available; this is the default
		- FILL-EMPTY defines new pools as in use
- **Display settings** 
	- ► ZPOOL NORM DISPLAY

**AIM Enterprise Platform Software IBM z/Transaction Processing Facility Enterprise Edition 1.1.0 TPF Users Group Contract Colorado Constructs Colorado Constructs Colorado Constructs Spring 2006 © IBM Corporation 2006**

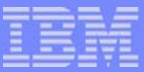

#### Norm State Pool Reallocation - Fallback

- Fallback is to previous record types
	- ▶ Data in previous record types not changed since UPDATE command
- Steps to do a fallback
	- 1. All active processors in the loosely coupled complex must be in 1052 state
	- 2. Do the fallback
		- ZPOOL NORM GENERATION FALLBACK
	- 3. Verify that you want to fallback
		- ZPOOL NORM GENERATION ONLINE CONTINUE
	- 4. Empty directories that were in memory following completion of reallocation until cycle to 1052
		- ZPOOL EMPTY DIR-dir\_number SECTION-section\_name
	- 5. Run a reconcile
		- $-$  ZRFPC
	- 6. Cycle systems to norm
	- 7. Initialize pseudo directories (must be done before first Recoup run)
		- ZPOOL INIT PSDIR

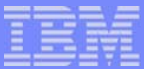

### Norm State Pool Reallocation - use of FILL=EMPTY

- When to use ZPOOL NORM ALTER FILL=EMPTY
	- Consider the following case
		- 1. A pool reallocation is done to allocate new pool addresses.
		- 2. Some of the new pool addresses are dispensed.
		- 3. A fallback of the pool reallocation is done.
		- 4. Some of the new pool addresses remain in use.
		- 5. The problem with the pool reallocation is found and fixed.
		- 6. A subsequent pool reallocation is done.
			- Same new pool addresses allocated in Step 1 are allocated in Step 6.
			- Must protect the pool addresses dispensed in Step 2.
			- Use FILL=EMPTY.

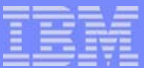

### Norm State Pool Reallocation - Additional functions

- Display status of norm state pool reallocation
	- ▶ ZPOOL NORM GENERATION STATUS
- **Abort norm state pool reallocation** 
	- **EXPOOL NORM GENERATION ABORT**
	- ▶ Restart at Step 3. Set control information
- **Force a directory reorder** 
	- ▶ ZPOOL FORCE REORDER SECTION-pool\_section
- $\blacksquare$  Empty a directory
	- ▶ ZPOOL EMPTY DIR-decimal\_directory\_nbr SECTION-pool\_section
	- ▶ ZPOOL EMPTY DIRX-hex\_directory\_nbr SECTION-pool\_section
- Change set size without requiring an IPL
	- ▶ ZGFSP SET pool size
- **Display current in use PDIR, PSEG, STCCR** 
	- $\triangleright$  7GFSP DSP

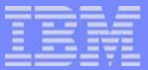

#### Norm State Pool Reallocation - Examples

zpool norm alter pdir-sonv0 pseg-pstv0 stccr-stcv0 CSMP0097I 13.00.02 CPU-B SS-BSS SSU-HPN IS-01 POOL0010I 13.00.02 THERE ARE 2749 RECORDS ALLOCATED TO SONV0 FILE TYPE+CSMP0097I 13.00.02 CPU-B SS-BSS SSU-HPN IS-01 POOL0010I 13.00.02 THERE ARE 59 RECORDS ALLOCATED TO PSTV0 FILE TYPE+ CSMP0097I 13.00.02 CPU-B SS-BSS SSU-HPN IS-01 POOL0010I 13.00.02 THERE ARE 24 RECORDS ALLOCATED TO STCV0 FILE TYPE+ CSMP0097I 13.00.02 CPU-B SS-BSS SSU-HPN IS-01 POOL0009I 13.00.02 ALTER COMPLETED+

zpool norm alter nextdir-first section-4d6a CSMP0097I 13.09.02 CPU-B SS-BSS SSU-HPN IS-01POOL0009I 13.09.02 ALTER COMPLETED+

> **AIM Enterprise Platform Software IBM z/Transaction Processing Facility Enterprise Edition 1.1.0 TPF Users Group Contract Colorado Constructs Colorado Constructs Colorado Constructs Spring 2006 © IBM Corporation 2006**

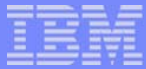

#### Norm State Pool Reallocation - Examples

zpool norm display CSMP0097I 13.15.31 CPU-B SS-BSS SSU-HPN IS-01 POOL0050I 13.15.31 Display of the Pool Control record: NORM state pool reallocation is not active.

 Current directory fill indicator is: INITIAL New directory fill indicator is: FULL Previous directory fill indicator is: INITIAL

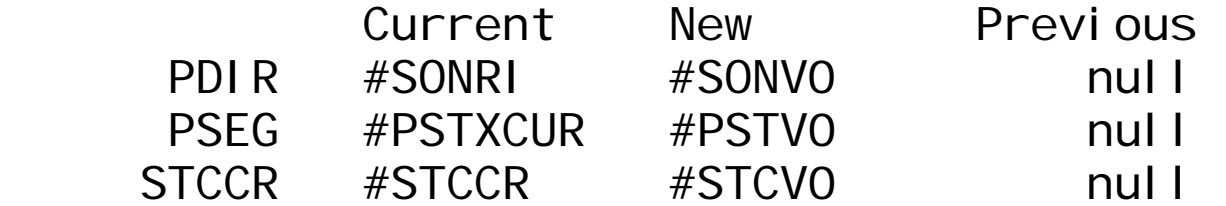

 Not set: none Use first: SLTA LLTA 4LTA 4DPA 4D6A Use next: SSTA SDPA LSTA LDPA 4STA SLTB SSTB SDPB LLTB LSTB : LDPB 4LTB 4STB 4DPB SLTC SDPC LLTC LDPC 4LTC 4DPC : SLTD SDPD LLTD LDPD 4LTD 4DPD 4D6B 4D6C 4D6D Use new: SSTC LSTC 4STC SSTD LSTD 4STD End of display+

> **AIM Enterprise Platform Software IBM z/Transaction Processing Facility Enterprise Edition 1.1.0 TPF Users Group Contract Colorado Constructs Colorado Constructs Colorado Constructs Spring 2006 © IBM Corporation 2006**

 $\overline{\phantom{a}}$ 

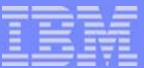

#### Norm State Pool Reallocation - Examples

zpool force reorder section-4d6b CSMP0097I 13.17.14 CPU-B SS-BSS SSU-HPN IS-01 CYAY0010I 13.17.14 POOL REORDER COMPLETE+ CSMP0097I 13.17.14 CPU-B SS-BSS SSU-HPN IS-01 CYC00003I 13.17.14 POOL TYPE 4D6 DEVICE DEVB DIRECTORIES 2115 THRU 2115 COUNTS 1200 IN USE+ CSMP0097I 13.17.14 CPU-B SS-BSS SSU-HPN IS-01 CYC00003I 13.17.14 POOL TYPE 4D6 DEVICE DEVB DIRECTORIES2116 THRU 2116 COUNTS 1200 IN USE+

zpool empty dirx-490 section-4dpa CSMP0097I 13.20.18 CPU-B SS-BSS SSU-HPN IS-01 CYAZ0020I 13.20.18 DIRECTORY EMPTY ENDED WITH NO ERRORS+

#### IBM Software Group

#### Other Enhancements - CA / FC33

#### $\blacksquare$   $\blacksquare$   $\blacks$

- **Allow CA and FC33 to be 4K in size**
- **Based on size defined in RIAT**
- Record  $ID = CA$ , CYSRB is the son return block
	- ▶ 1055 bytes supported
		- Current size in TPF 4.1
		- Default
	- ▶ 4K supported
	- ▶ FARF6 supported
- Record ID =  $FC33$ , 18018 houses the CA file addresses
	- ▶ 1055 bytes supported
		- Current size in TPF 4.1
		- Default
	- ▶ 4K supported
	- ▶ FARF6 is NOT supported

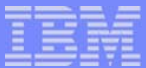

#### Other Enhancements - Short term pool recycle message

- $\blacksquare$   $\blacksquare$   $\blacks$
- Short term pool recycle messages includes additional information
	- Amount of time since the youngest directory was last used

CYC10006I 20.21.01 POOL TYPE SST DEVICE DEVA COUNTS 1100 IN USEMOST RECENT DIRECTORY LAST USED 14 MINUTES AGO+

CYC10007I 20.21.40 POOL TYPE 4ST DEVICE DEVA COUNTS 360 IN USEFIRST TIME THE DIRECTORY IS BEING USED SINCE LAST REALLOCATION+

#### **Trademarks**

Java and all Java-based trademarks are trademarks of Sun Microsystems, Inc. in the United States, other countries, or both.

Microsoft, Windows, Windows NT, and the Windows logo are trademarks of Microsoft Corporation in the United States, other countries, or both.

Intel, Intel logo, Intel Inside, Intel Inside logo, Intel Centrino, Intel Centrino logo, Celeron, Intel Xeon, Intel SpeedStep, Itanium, and Pentium are trademarks or registered trademarks of Intel Corporation or its subsidiaries in the United States and other countries.

UNIX is a registered trademark of The Open Group in the United States and other countries.

Linux is a trademark of Linus Torvalds in the United States, other countries, or both.

Other company, product, or service names may be trademarks or service marks of others.

#### Notes

All customer examples cited or described in this presentation are presented as illustrations of the manner in which some customers have used IBM products and the results they may have achieved. Actual environmental costs and performance characteristics will vary depending on individual customer configurations and conditions.

This publication was produced in the United States. IBM may not offer the products, services or features discussed in this document in other countries, and the information may be subject to change without notice. Consult your local IBM business contact for information on the product or services available in your area.

All statements regarding IBM's future direction and intent are subject to change or withdrawal without notice, and represent goals and objectives only.

Information about non-IBM products is obtained from the manufacturers of those products or their published announcements. IBM has not tested those products and cannot confirm the performance, compatibility, or any other claims related to non-IBM products. Questions on the capabilities of non-IBM products should be addressed to the suppliers of those products.

Prices subject to change without notice. Contact your IBM representative or Business Partner for the most current pricing in your geography.

This presentation and the claims outlined in it were reviewed for compliance with US law. Adaptations of these claims for use in other geographies must be reviewed by the local country counsel for compliance with local laws.

> **AIM Enterprise Platform Software IBM z/Transaction Processing Facility Enterprise Edition 1.1.0 The Users Colorado Spring 2006 © IBM Corporation 2006**